Citrix Xendesktop Tutorial Pdf
>>>CLICK HERE<<<

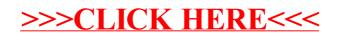